#### Perl-Praxis

#### **Kontrollstrukturen**

Jörn Clausen joern@TechFak.Uni-Bielefeld.DE

# **Ubersicht ¨**

- Vergleichsoperatoren
- Bedingungen
- Wahrheitswerte
- bedingte und unbedingte Schleifen

## **Vergleichsoperatoren**

• korrekten Operator wählen:

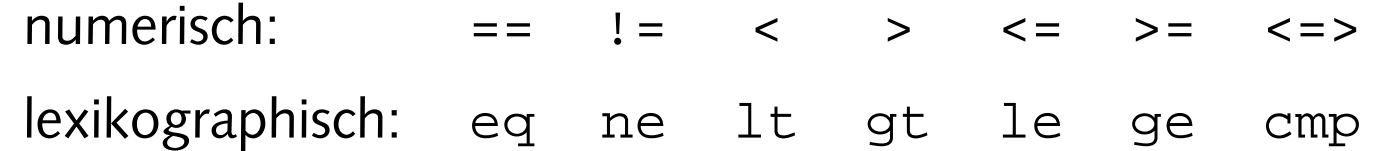

• Arrays sortieren:

```
@sorted = sort(@disney);
```
• Sortierkriterium angeben:

@bsorted <sup>=</sup> sort( {\$b <=> \$a} @primes);

• default: {\$a cmp \$b} (lexikographisch aufsteigend)

# **Aufgaben**

• Was passiert, wenn Du das Array @disney numerisch und das Array @primes lexikographisch sortierst?

@disney <sup>=</sup> ("Mickey", "Donald", "Goofy", "Scrooge", "Daisy", "Pluto", "Huey", "Dewey", "Louie");

@primes =  $(2,3,5,7,11,13,17,19,23,29)$ ;

## **Zufall**

• Zufallszahl mit rand erzeugen:

```
$num = rand(); # im Interval [0,1[
$lotto = int(range(49)) + 1; # aus der Menge 1, 2, ..., 49
```
• Zufallsgenerator mit srand initialisieren:

```
srand();
```
- wird bei der ersten Verwendung von rand aufgerufen
- fester *seed*:

srand(12345);

- zum Testen von Software
- Initialisierung aufgrund von Zeit, PID, usw. nicht sicher

## **Entscheidungen**

- mehrere Möglichkeiten der Entscheidung:
	- **–**– ternärer Operator
	- **–** if-then-else-Konstrukt
	- case/switch-artige Strukturen
	- **–***compound statements* vs. *modifiers*
	- **–***short-circuit operators*
- TIMTOWTDI at work

#### **Ternarer ¨ Operator**

- *Test* ? *Wahr-Ausdruck* : *Falsch-Ausdruck*
- Münzwurf:

```
$num = int(rand(2));$face = ($num == 1) ? "Kopf" : "Zahl";
print "$face gewinnt\n";
```
• echter Operator:

```
$year = ($digits>70 ? 1900 : 2000) + $digits;
```
#### **if-then-else**

• klassische Verzweigung:

```
if ($num == 1) {
    print "Kopf gewinnt\n";
    $head++;
} else {
    print "Zahl gewinnt\n";
    $tail++;}
```
- geschweifte Klammern {...} kennzeichnen *Block*
- mussen üssen verwendet werden, auch bei einzeiligem Block
- else-Zweig optional

#### **Case/Switch**

- kein echtes case/switch in Perl
- Abfolge von Bedingungen:

```
if ($nephew eq 'Huey') {
    print "nephew no. 1\n";
} elsif ($nephew eq 'Dewey') {
    print "nephew no. 2\n";
} elsif ($nephew eq 'Louie') {
    print "nephew no. 3\n";
} else {
    print "no nephew of Donald\n";
}
```
- beliebige Bedingungen, Vorsicht vor "logischen Lücken"
- kein break o.ä.

# **Aufgaben**

• Ermittle eine ganze Zufallszahl im Bereich von <sup>1</sup> bis 1000. Gib aus, durch welche der Zahlen 2, 3, 4, 5, 7 oder 10 sie teilbar ist. Die Ausgabe soll folgende Form haben:

Die Zahl 42 ist durch 2 und 3 und 7 teilbar.

- Tip 1: Sammle die passenden Teiler in einem Array.
- Tip 2: Verwende join zur Ausgabe der Teiler.

## **Was ist Wahrheit?**

- ... oder was Perl dafür hält.
- kein Bool'scher Datentyp
- Welche Werte werden zugewiesen?

 $$eq1 = (5 == 5);$  $$eq2 = ('X' eq 'U')$ ;

• Perls Sicht der Dinge:

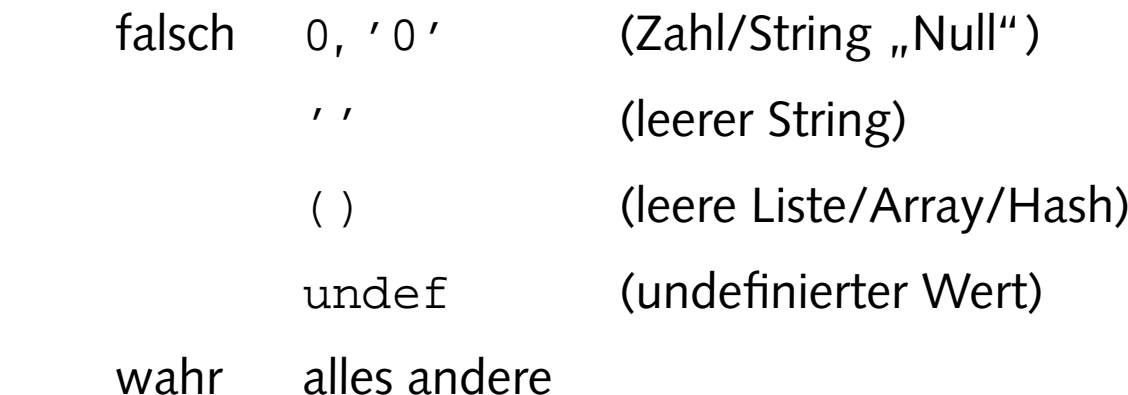

## **logische Operatoren**

- $\bullet$  "Und": &&
- "Oder": ||
- Negation: !
- $\bullet\,$  mit geringster Präzedenz: and,  ${\tt or}$ ,  ${\tt not}$ ,  ${\tt xor}$
- im Zweifelsfall klammern:

```
if ( ($login eq 'juser') && ($passwd eq 'geheim') ) { ... }
```
• Bit-Operatoren: & | <sup>ˆ</sup> ˜ >> <<

```
$debug = $options & ($VERBOSE | $LOG);
```
#### **Wahrheitstests**

• typisches Idiom:

```
if (!$infile) { die "no input file specified\n"; }
```
• Unterschied zwischen "nicht wahr" und "nicht definiert":

```
# $a = 0;
if (!$a) { print "nicht wahr\n"; }
if (!defined($a)) { print "nicht definiert\n"; }
```
• polymorphe Unwahrheit:

```
\frac{1}{2} \frac{1}{2} \frac{1}{2} \frac{1}{2} \frac{1}{2} \frac{1}{2} \frac{1}{2} \frac{1}{2} \frac{1}{2} \frac{1}{2} \frac{1}{2} \frac{1}{2} \frac{1}{2} \frac{1}{2} \frac{1}{2} \frac{1}{2} \frac{1}{2} \frac{1}{2} \frac{1}{2} \frac{1}{2} \frac{1}{2} \frac{1}{2} if ($res == 0) { print "gleich Null\n"; }
if ($res eq '') { print "leerer String\n"; }
if (!$res) { print "unwahr\n"; }
if (!defined($res)) { print "undefiniert\n"; }
```
#### **Variationen uber ¨ Bedingungen**

```
• Gegenteil von if: unless
  unless ($name eq 'Joe User') {
   print "I don't know you\n";
  }
```
• bisher: *compound statements*, jetzt: *modifiers*

```
print "I don't know you\n" unless $name eq 'Joe User';
$color='red' if $choice == 3;
```
- Code wird "lesbarer"
- Aufmerksamkeit auf Aktion, nicht auf Bedingung

#### **short-circuit operators**

- logische Operatoren und *lazy evaluation*
- logisches "Und": && und and
- $\bullet\,$  logisches "Oder" $:\,|\, \,|$  und  $\circ$ r
- Datei öffnen oder Fehlermeldung:

open(...) || die "can't open file\n";

• Datei öffnen und Erfolgsmeldung:

```
open(\ldots) && print "file opened\n";
```
## **bedingte Schleifen**

• Schleife, solange Bedingung wahr ist:

```
$num = 1;while ($num <= 10) {
 print "$num\n";
  $num++;}
```
• Zuweisung evaluiert zum zugewiesenen Wert:

```
@nephews = ("Huey", "Dewey", "Louie");
while ($name = shift(@nephews)) {
 print "Hi $name\n";
}
```
## **bedingte Schleifen, cont.**

• Gegenteil von while:

until (\$num <sup>&</sup>gt; 10) { ... }

• Bedingung nach einem Schleifendurchlauf:

```
@names = ("Brian", "Judith", "Jehova", "Loretta");
do {
  $name = shift(@names);
 print "Hi $name\n";
} until ($name eq 'Jehova');
print "SHE SAID JEHOVA!\n";
```
- ebenfalls *modifier*
- funktioniert auch mit while, if und unless

# **Aufgaben**

- Erzeuge Zufallszahlen im Bereich von <sup>1</sup> bis 1000 und gib sie aus. Brich das Programm ab, wenn die Zahl 666 generiert wird.
- Erweitere das Programm so, daß maximal 100 Zahlen erzeugt werden, auch wenn die Zahl 666 noch nicht darunter war.

#### **for-Schleifen**

• klassische dreiteilige for-Schleife:

```
for ($i=0; $i<=10; $i++) {
 print $i, "**2 = ", $i**2, "n";}
```
- for (*Initalisierung* ; *Bedingung* ; *Modifikation*) { *Block* }
- mehrere Anweisungen durch , trennen:

```
for ($i=1,$j=2**20; $i<$j; $i+=1,$j/=2) {
 print "\sin, \sin) \sin';
}
```
• unendliche Schleife:

```
for (;;) { ... }
```
# **unbedingte Schleifen**

• Iteration über Liste/Array:

```
foreach $duck (@nephews) {
 print "$duck is a nephew of Donald\n";
}
```
• falls Array veranderbar ¨ ist (aus *lvalues* besteht):

```
@prices = (1..100); # prices in DEM
foreach $price (@prices) {
  $price = $price / 1.95583;}
# prices now in EUR
```
• Schleifenvariable *alias* für Array-Element

## **loop control**

- Steuerung des Schleifenablaufs
- Überspringen Überspringen des aktuellen Schleifenblocks:

```
while ($num = shift(@nums)) {
  next if $num == 0; # avoid division by zero
 push(@recip, 1/$num);
}
```
• Beenden der Schleife:

```
while ($name = shift(@names)) {
  last if $name eq 'Jehova';
  ...}
```
• Wiederholen des aktuellen Schleifenblocks: redo

# **Aufgaben**

- Löse die letzte Aufgabe (maximal 100 Zufallszahlen, oder 666) erneut, diesmal mit Hilfe einer for- oder foreach-Schleife.
- Gib das kleine Einmaleins (alle Produkte von 1×1 bis 10×10) aus.
- Implementiere den Bubble-Sort-Algorithmus, der ein Array von beliebig vielen Zufallszahlen *in-place* sortiert.